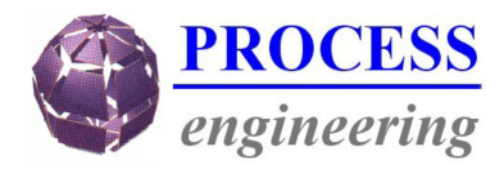

*Projet soutenu par*

**6, route d'Epinal 88150 CHAVELOT Tél. 0329291029 - Fax. 0329291028 e-mail : info@process-eng.fr web : www.process-eng.fr**

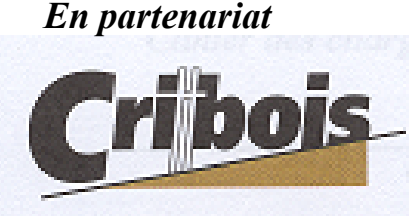

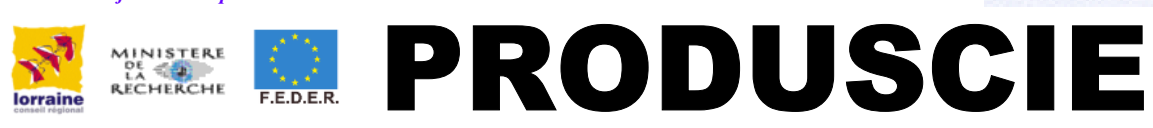

# **Logiciel de suivi de production des produits sur listes et d'aide à la décision pour les scieries de résineux**

Reposant sur **l'informatisation des différents postes** principaux d'une scierie, ce développement informatique apporte **une aide importante à la décision** que doit prendre chacun des opérateurs dans le processus de sciage. Il permet aussi de connaître en temps réel, l'avancement de chaque commande / produit dont le suivi est souhaité et autorise ainsi une intervention pour répondre au mieux au souhait du client. Le système prévoit une possibilité d'interfaçage avec les logiciels couramment utilisé en gestion commerciale de scieries. Toutefois, il est possible à partir du logiciel de gérer les clients, de saisir une nouvelle commande ce qui permet d'afficher à tout moment **la liste des différentes commandes** ainsi que de connaître **l'état de la production**. **Chaque opérateur est informé des produits que l'opérateur précédent a prévu de fabriquer et lui a envoyé**. Le poste de triage valide si un produit a bien été fabriqué ou pas. Plusieurs types d'alarme sont prévus comme la détection d 'un produit déclassé sur la ligne de fabrication. Le système génère automatiquement le besoin d'un produit similaire en cas de déclassement, il autorise aussi la demande par la scie de tête d'un nouveau billon.

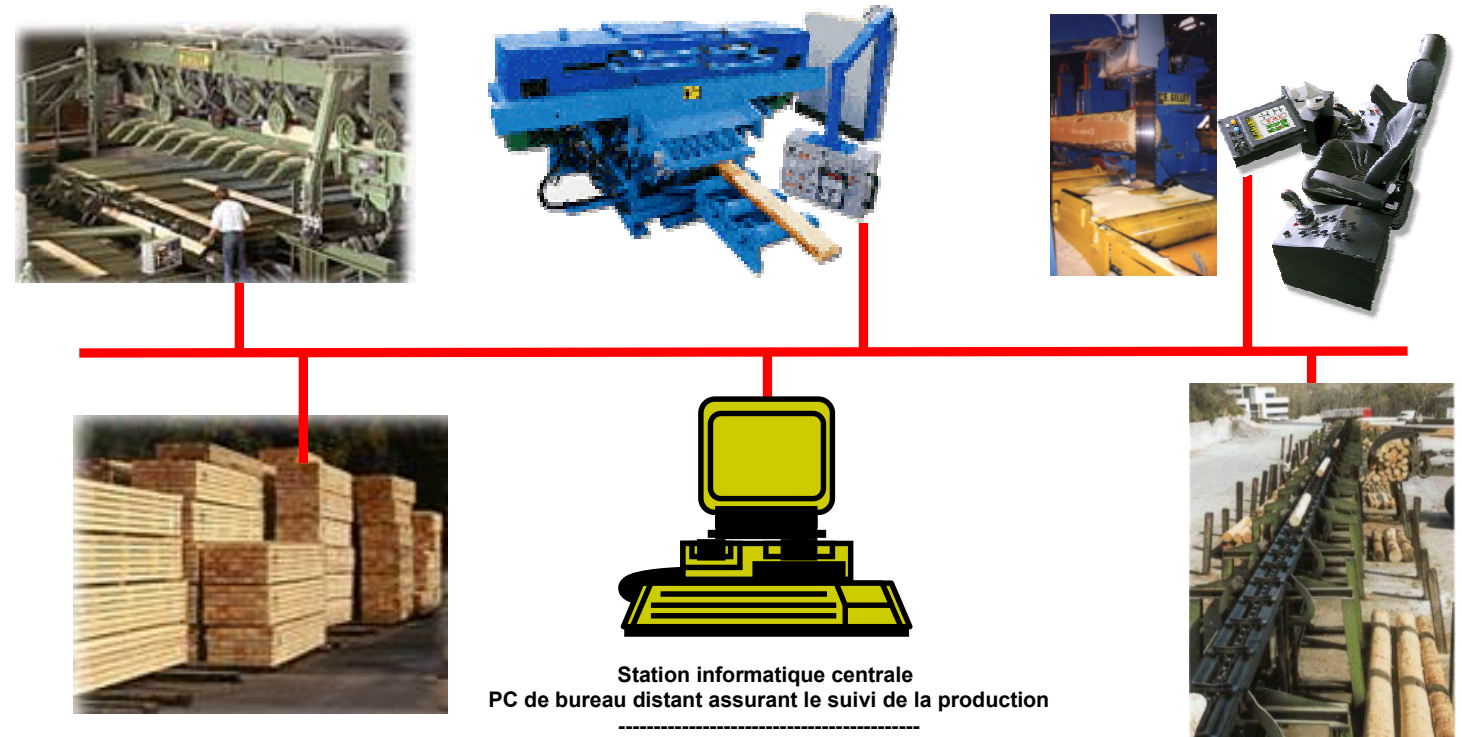

**Environnement Windows NT / 2000 / XP**

## PRODUSCIE : une ARCHITECTURE LOGICIELLE Visual C/C++ ouverte sous Windows

#### *1 - GESTION DES COMMANDES*

- **sous forme d'IHM permettant**
- **la gestion des clients**
- **la saisie des commandes clients**
- **la visualisation de la liste des commandes**
- **le suivi de l 'état de production**

**Possibilité d 'interfaçage avec les logiciels courants de gestion commerciale, cubeurs…**

### *2 - PARAMETRAGE GENERAL*

**comportant :**

- **le cubage moyen**
- **le nombre de pièces par colis**
- **la méthode de travail : au fil de l 'eau ou par tranche de x jours.**
- **des paramètres relatifs au parc à grumes**
- **des paramètres d 'alarmes**

#### *3 - DEFINITION DES POSTES MACHINES*

**comprenant pour chaque poste :**

- **le type du poste**
- **la liste des postes en aval**
- **les actions réalisées sur chaque poste**

#### *4 - TRACABILITE*

- **à base d'IHM permettant**
- **l'archivage des données**
- **la mise en place de statistiques**
- **l'impression de l 'état d 'avancement de chaque commande**
- **la liste des commandes clients**
- **la visualisation de l'état de la production**
- **l'archivage par client des commandes réalisées (essence, dimensions,…)**

#### *5 - RESEAUX DE COMMUNICATION* avec

**- une liaison Ethernet TCP-IP**

**- une connexion Internet permettant le paramétrage, le suivi et la maintenance à distance**

#### *6- GESTION DES DROITS D 'ACCES* avec

- **création, modification et suppression des utilisateurs**
- **paramétrage des différents accès autorisés à chaque utilisateur**

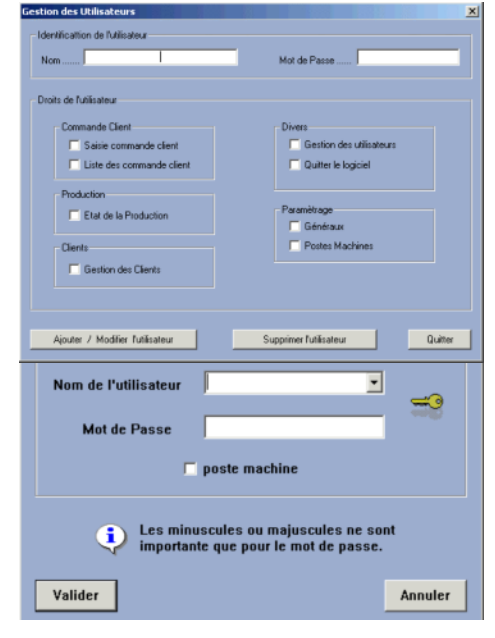

**Gestion des droits des utilisateurs**

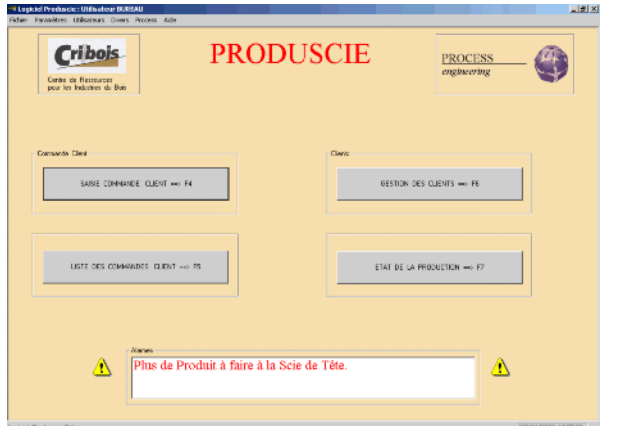

#### **Depuis cette trame de fond, il est possible d 'accéder aux différentes boites de dialogue**  $\overline{a}$  of

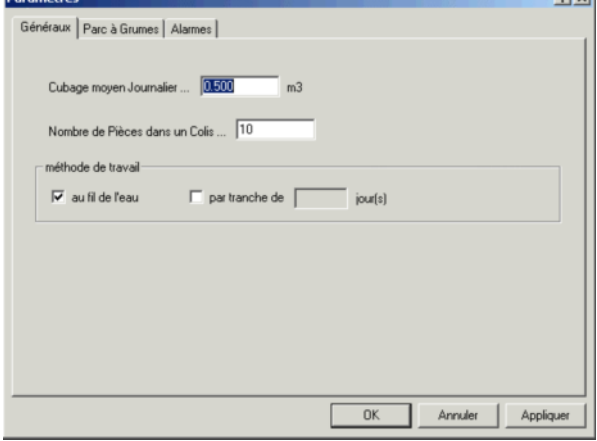

**Paramètres généraux**

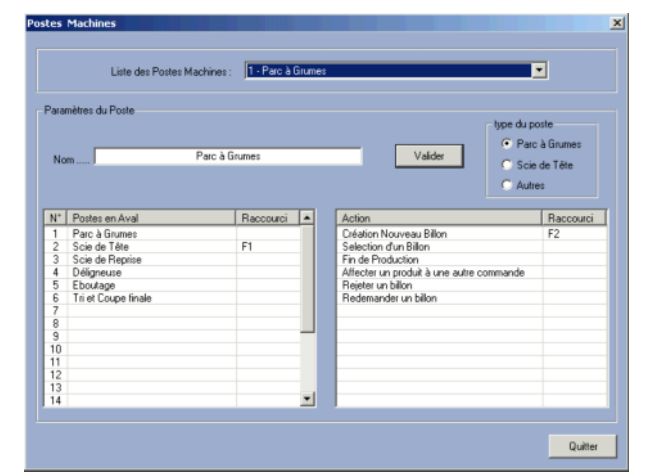

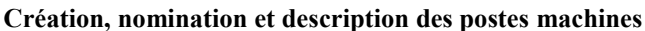

| $\overline{\mathbf{w}}$ à produire $\overline{\mathbf{w}}$ en production $\overline{\mathbf{w}}$ terminé |                       |               |       | $1$ $\vert out(s) \vert$ | théorique<br>0.500 | m <sup>2</sup> | cumul<br>$0.000 - m3$                           |    |       |  |                                   |             |  |
|----------------------------------------------------------------------------------------------------|-----------------------|---------------|-------|--------------------------|--------------------|----------------|-------------------------------------------------|----|-------|--|-----------------------------------|-------------|--|
|                                                                                                    | N' Commende           | <b>Client</b> | Epsis | Larg                     |                    |                | Long   Liwaison   Essence   Qualité   Transport | VA | Colic |  | Colis prod   Pièces   Pieces prod | Dubage Type |  |
|                                                                                                    |                       |               |       |                          |                    |                |                                                 |    |       |  |                                   |             |  |
|                                                                                                    |                       |               |       |                          |                    |                |                                                 |    |       |  |                                   |             |  |
|                                                                                                    |                       |               |       |                          |                    |                |                                                 |    |       |  |                                   |             |  |
|                                                                                                    |                       |               |       |                          |                    |                |                                                 |    |       |  |                                   |             |  |
|                                                                                                    |                       |               |       |                          |                    |                |                                                 |    |       |  |                                   |             |  |
|                                                                                                    |                       |               |       |                          |                    |                |                                                 |    |       |  |                                   |             |  |
|                                                                                                    | Envoyer en Production |               |       |                          |                    |                |                                                 |    |       |  |                                   |             |  |

**Suivi permanent de la production à réaliser**